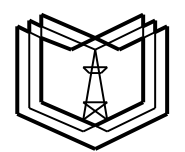

#### **МИНИСТЕРСТВО ОБРАЗОВАНИЯ И НАУКИ РОССИЙСКОЙ ФЕДЕРАЦИИ**

**Федеральное государственное бюджетное образовательное учреждение** 

**высшего профессионального образования**

 **К Г Э У**

**«КАЗАНСКИЙ ГОСУДАРСТВЕННЫЙ ЭНЕРГЕТИЧЕСКИЙ УНИВЕРСИТЕТ»**

**(ФГБОУ ВО «КГЭУ»)**

**Кафедра № ЭСиС**

Только для преподавателей Экз. № \_\_\_\_

# **УЧЕБНО - МЕТОДИЧЕСКАЯ РАЗРАБОТКА**

### **по учебной дисциплине**

## **Б.1.В.ДВ.13. ФИЗИКО-МАТЕМАТИЧЕСКОЕ МОДЕЛИРОВАНИЕ ЭЛЕКТРОЭНЕРГЕТИЧЕСКИХ СИСТЕМ**

**Практическое занятие:**

**МЕТОД НЬЮТОНА И ПРОСТОЙ ИТЕРАЦИИ.**

### **УТВЕРЖДАЮ**

### **Заведующий кафедрой ЭСиС**

### **Максимов В.В.**

**« »\_\_\_\_\_\_\_\_\_\_\_\_ 201\_ г.**

### **УЧЕБНО - МЕТОДИЧЕСКАЯ РАЗРАБОТКА**

### **по учебной дисциплине «Физико-математическое моделирование электроэнергетических систем»**

### **Практическое занятие:**

## **ВЕРОЯТНОСТНЫЕ РАСЧЁТЫ В ЭЛЕКТРОЭНЕРГЕТИКИ. МЕТОД НЬЮТОНА И ПРОСТОЙ ИТЕРАЦИИ.**

### **Учебные и воспитательные цели:**

1. Дать систематизированные знания о физико-математическом моделировании электроэнергетических систем.

2. Освоить приёмы основных вероятностных расчётов в электроэнергетических задачах

**Вид занятия:** Практическое занятие.

### **Продолжительность занятия:** 2 часа. **Структура занятия и расчет времени.**

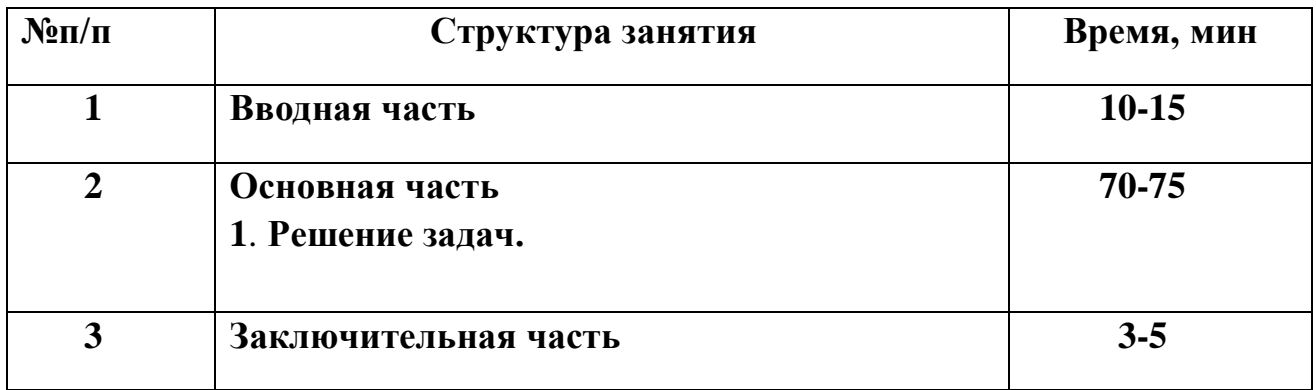

**Вводная часть занятия:** проверить наличие и готовность обучающихся к занятию; провести опрос по пройденному материалу в соответствии с перечнем вопросов и подвести его итоги; объявить тему и учебные цели занятия; обратить внимание обучающихся на важность изучения учебных вопросов занятия, так как знание их может быть

востребовано при выполнении курсовой работы и выпускной квалификационной работы.

**Основная часть занятия:** учебные вопросы занятия изучаются в составе группы с применением диафильма, диапроектора, стендов, плакатов, классной доски, цветных мелков. Изучать материал занятия следует в строгом соответствии с учебной программой и тематическим планом изучения учебной дисциплины.

Наименование учебных вопросов преподаватель объявляет последовательно по мере изложения учебного материала и записывает их на классной доске.

На классной доске следует также записывать номер и название темы и занятия, учебные вопросы, цифровые характеристики, формулы, непонятные и сложные для обучаемых термины, чертить поясняющие схемы. Записи на классной доске вести последовательно и аккуратно.

В ходе изложения учебного материала необходимо контролировать степень усвоения учебного материала путем постановки контрольных и проблемных вопросов.

При изучении учебного материала обучающихся должны вести конспект. Контроль за качеством ведения конспектов преподаватель осуществляет в ходе проведения занятия.

#### **Основная часть занятия:**

Для системы нелинейных алгебраических уравнений:

записать матрицу Якоби;

 сформировать вектор невязок (небаланса) и рассчитать его численное значение при заданных начальных приближений искомых переменных;

 привести уравнения к итерационной форме для метода простой итерации

$$
\begin{cases} x^2y + 5x + 8y^3 = 48,875 & x^{(0)} = 3\\ 2y + 12y^3x^2 + 3,875 = 260 & y^{(0)} = 3 \end{cases}
$$

**Решение:** Запишем линеаризованную систему в форме  $f'(x) \cdot \Delta x = -f(x)$  (1.1)

$$
\begin{cases}\n\frac{\partial f_1}{\partial x} \Delta x + \frac{\partial f_1}{\partial y} \Delta y = f_1(x; y) \\
\frac{\partial f_2}{\partial x} \Delta x + \frac{\partial f_2}{\partial y} \Delta y = f_2(x; y)\n\end{cases}
$$
\n(1.2)

Раскрывая в (1.2) содержание частных производных, получим

$$
\begin{cases}\n(2xy + 5)\Delta x + 24y^2\Delta y = -f_1(x; y) \\
24xy^3\Delta x + (2 + 36y^2x^2)\Delta y = -f_2(x; y)\n\end{cases}
$$
\n(1.3)

• Основная матрица системы (1.3) и является матрицей Якоби:

$$
W(x; y) = \begin{pmatrix} 2xy + 5 & 24y^2 \\ 24xy^3 & 2 + 36y^2x^2 \end{pmatrix}
$$
 (1.4)

• Вектор невязок функций  $f_1(3,3) = 3^3 \cdot 3 + 5 \cdot 3 + 8 \cdot 3^3 - 48,875 = 209,125$  $f_2(3;3) = 2 \cdot 3 + 12 \cdot 3^3 \cdot 3^2 + 3,875 - 260 = 2665,875$ <br>
SECLMA BEJINK, 4TO

свидетельствует о достаточно грубом начальном приближении. Определитель матрицы Якоби (якобиан)

$$
W(3;3) = \Delta = \begin{vmatrix} 2 \cdot 3 \cdot 3 + 5 & 24 \cdot 3^2 \\ 24 \cdot 3 \cdot 3^3 & 2 + 36 \cdot 3^2 \cdot 3^2 \end{vmatrix} = \begin{vmatrix} 23 & 216 \\ 1944 & 2918 \end{vmatrix} = -352790
$$

достаточно велик, что свидетельствует о высокой сходимости процесса итерации.

• Приведём уравнения к виду  $x_1 = f_1(x_1, x_2, ..., x_n);$  удобному для  $x_2 = f_2(x_1, x_2, ..., x_n)$ 

итерации:

$$
\begin{cases}\nx = \sqrt{\frac{48,875 - 5x - 8y^3}{y}} = f_1(x; y) \\
y = \sqrt[3]{\frac{1}{12} \left(\frac{260 - 3,875 - 2y}{x^2}\right)} = f_2(x; y)\n\end{cases}
$$
\n(1.5)

и проверим условия сходимости согласно условию  $1 \ge \sum_{i=1}^{n} \left| \frac{\partial f_i}{\partial x_i} \right| (i = 1, 2, ..., n)$ -

листинг решения в среде MathCad приведён ниже:

$$
f1(x,y) := \sqrt{\frac{48.875 - 5x - 8y^3}{y}}
$$
  
\n
$$
f2(x,y) = \sqrt[3]{\frac{1}{12} \cdot \left(\frac{260 - 3.875 - 2y}{x^2}\right)}
$$
  
\n
$$
\frac{\partial}{\partial x} f1(x,y) \to -\frac{5}{2 \cdot y \cdot \sqrt{\frac{-5 \cdot x + 8 \cdot y^3 - 48.875}{y}}}
$$
  
\n
$$
\frac{\partial}{\partial y} f1(x,y) \to -\frac{5}{\frac{5 \cdot x + 8 \cdot y^3 - 48.875}{y}}
$$
  
\n
$$
\frac{\partial}{\partial y} f1(x,y) \to -\frac{y^2}{\frac{5 \cdot x + 8 \cdot y^3 - 48.875}{y}}
$$
  
\n
$$
\frac{2 \cdot \sqrt[3]{-\frac{2 \cdot y - 256.125}{y}}}{2 \cdot \sqrt{\frac{-5 \cdot x + 8 \cdot y^3 - 48.875}{y}}}
$$
  
\n
$$
\frac{\partial}{\partial x} f2(x,y) \to -\frac{12 \cdot x^2}{3 \cdot x}
$$
  
\n
$$
\frac{\partial}{\partial y} f2(x,y) \to \frac{3}{3(2 \cdot y - 256.125)}
$$
  
\n
$$
x := 3 \qquad y := 3
$$
  
\n
$$
\lambda 1 := \left| \frac{\partial}{\partial x} f1(x,y) \right| + \left| \frac{\partial}{\partial y} f1(x,y) \right| = 3.429
$$
  
\n
$$
\lambda 2 := \left| \frac{\partial}{\partial x} f2(x,y) \right| + \left| \frac{\partial}{\partial y} f2(x,y) \right| = 0.298
$$

### **Расчёт установившегося режима**

Для трёхузловой схемы (рис. 2), содержащей чисто реактивные сопротивления ветвей, на базе нелинейных уравнений узловых напряжений с вещественными переменными в форме баланса токов рассчитать:

- векторы напряжений узлов 1, 2;
- определить потери реактивной мощности в схеме;
- проверить баланс активных мощностей по схеме.

**Метод** решения: простой итерации, Зейделя, простой итерации на основе обратной матрицы проводимостей, Ньютона – выбрать по своему усмотрению.

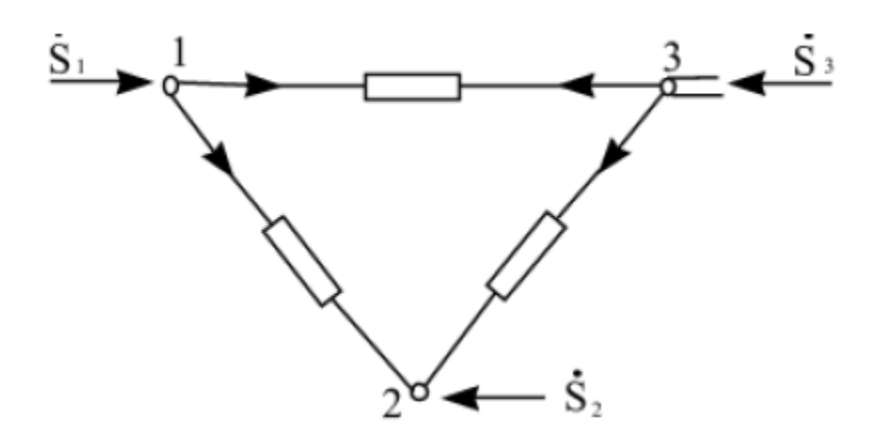

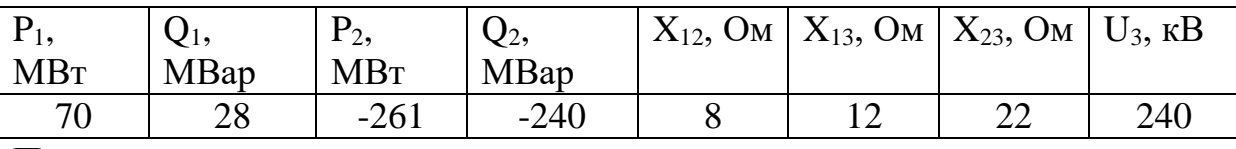

#### Примечания:

1) для задающей мощности знак (+) соответствует генерации, знак (-) нагрузке;

2) балансирующий узел № 3.

Решение: будем проводить по методу обратной матрицы

1. Математическая модель режима схемы.

Учитывая отсутствие активных сопротивлений, режим будет описываться двумя матричными уравнениями:  $BU'' = I'(U)$ ;  $BU' = -I''(U) + B_{i\delta} + U_{i\delta}$ .

 $(2.1)$ 

Применительно к рассматриваемой схеме, с учетом того, что узел 3 является балансирующим, имеем

$$
\begin{pmatrix} b_{11} & b_{12} \ b_{21} & b_{22} \end{pmatrix} \cdot \begin{pmatrix} U_1' \ U_2' \end{pmatrix} = \begin{pmatrix} -I_1'' \ -I_2'' \end{pmatrix} + \begin{pmatrix} b_{13} \ b_{23} \end{pmatrix} \cdot U_3; \quad \begin{pmatrix} b_{11} & b_{12} \ b_{21} & b_{22} \end{pmatrix} \cdot \begin{pmatrix} U_1'' \ U_2'' \end{pmatrix} = \begin{pmatrix} I_1' \ I_2' \end{pmatrix}; \tag{2.2}
$$

В рассматриваемой схеме отсутствуют поперечные проводимости узлов на землю. Это упрощает запись расчетных выражений (2.2), которые, с учетом,  $B^{-1} = Z$  принимают следующий вид:

$$
\begin{pmatrix} U_1' \\ U_2' \end{pmatrix}^{(k+1)} = \left(B^{-1}\right) \begin{pmatrix} -I_1'' \\ -I_2'' \end{pmatrix}^{(k)} + \begin{pmatrix} U_3 \\ U_3 \end{pmatrix}; \quad \begin{pmatrix} U_1'' \\ U_2'' \end{pmatrix}^{(k+1)} = \left(B^{-1}\right) \begin{pmatrix} I_1' \\ I_2' \end{pmatrix}^{(k)} \tag{2.3}
$$

Вещественные и мнимые составляющие токов  $I_i', I_i''$  рассчитываются по

формулам:  $\overline{\left(U_1'\right)^2+\left(U_2''\right)^2}$  $_1$ ) +( $U_2$  $\partial_i' U_i + Q_i U_i$  $I'_i = \frac{P_i U'_i + Q_i U}{(I - I)^2}$  $\overline{(U_1')}^2 + \overline{(U)}$  $\mathbf{g}'_i = \frac{P_i U'_i + Q_i U''_i}{\left(U'_1\right)^2 + \left(U''_2\right)^2}$  - вещественная часть задающего тока;

(2.4)

$$
I''_i = \frac{P_i U''_i + Q_i U'_i}{\left(U'_1\right)^2 + \left(U''_2\right)^2}
$$
 - минимая часть задающего тока.

2. Расчет матрицы  $B^{-1}$ 

С учетом отсутствия в схеме активных сопротивлений взаимные и собственные проводимости являются чисто реактивными:

$$
b_{12} = \frac{1}{X_{12}} = 0,125C\omega; \quad b_{13} = \frac{1}{X_{13}} = 0,083C\omega; \quad b_{23} = \frac{1}{X_{13}} = 0,045C\omega
$$
  
\n
$$
b_{11} = b_{12} + b_{13} = 0,208C\omega; \quad b_{22} = b_{21} + b_{23} = 0,17C\omega; \quad b_{12} = b_{21}
$$
  
\n
$$
b_{12} = \frac{1}{X_{12}} = 0,125C\omega; \quad b_{13} = \frac{1}{X_{13}} = 0,083C\omega; \quad b_{23} = \frac{1}{X_{13}} = 0,045C\omega
$$
  
\n
$$
b_{11} = b_{12} + b_{13} = 0,208C\omega; \quad b_{22} = b_{21} + b_{23} = 0,17C\omega; \quad b_{12} = b_{21}
$$

Рассчитываем обратную матрицу

$$
B = \begin{pmatrix} b_{11} & -b_{12} \\ -b_{21} & b_{22} \end{pmatrix} = \begin{pmatrix} 0,208 & -0,125 \\ -0,125 & 0,17 \end{pmatrix}; \quad B^{-1} = \begin{pmatrix} 8,5714286 & 6,2857143 \\ 6,2857143 & 10,47619 \end{pmatrix}
$$

3. Итерационный процесс. Первое приближение Принимаем  $U'_1 = U'_2 = 240 \kappa B$ ;  $U''_1 = U''_2$  $U'_{1} = U'_{2} = 240 \kappa B; \quad U''_{1} = U''_{2} = 0 \kappa B$ 

 $\bullet$  По (2.4) получаем следующее:

$$
I_1' = \frac{P_1 U_1' + Q_1 U_1''}{U_1^2} = 0,292\kappa A; \quad I_1'' = \frac{P_1 U_1'' + Q_1 U_1'}{U_1^2} = 0,117\kappa A
$$

$$
I_2' = \frac{P_2 U_2' + Q_2 U_2''}{U_2^2} = -1,087\kappa A \quad I_2'' = \frac{P_2 U_2'' + Q_2 U_2'}{U_2^2} = -1\kappa A
$$

• На основе (2.3) получаем первое приближение составляющих напряжений

$$
\begin{aligned}\n\begin{pmatrix} U_1' \\ U_2' \end{pmatrix}^{(1)} &= B^{-1} \begin{pmatrix} I_1'' \\ I_2'' \end{pmatrix}^{(0)} + \begin{pmatrix} U_3 \\ U_3 \end{pmatrix} = \begin{pmatrix} 234,714 \\ 230,257 \end{pmatrix} \kappa B; \\
\begin{pmatrix} U_1'' \\ U_2'' \end{pmatrix}^{(1)} &= B^{-1} \begin{pmatrix} I_1' \\ I_2' \end{pmatrix} = \begin{pmatrix} -4,336 \\ -9,56 \end{pmatrix} \kappa B\n\end{aligned}
$$

$$
U_1 = \sqrt{(U_1')^2 + (U_1'')^2} = 234,754\kappa\epsilon; \quad U_2 = \sqrt{(U_2')^2 + (U_2'')^2} = 230,455\kappa\epsilon
$$

Второе приближение

• Уточняем задающие токи:

$$
I'_1 = 0,296\kappa A;
$$
  $I''_1 = 0,114\kappa A$   
 $I'_2 = -1,088\kappa A;$   $I''_2 = -0,994\kappa A$ 

• уточняем вещественную и мнимую составляющие напряжений:  $U_1' = 234,73 \kappa B$ ;  $U_2'' = -4,305 \kappa B$ 

$$
U'_2 = 230,306 \kappa B
$$
;  $U''_2 = -9,452 \kappa B$ 

• и модули напряжений:  $U_1 = 234,769 \kappa B$ ;  $U_2 = 230,504 \kappa B$ 

Для получения решения с тремя верными знаками после запятой продолжаем итерационный процесс, результаты которого представлены в табл. 2.1

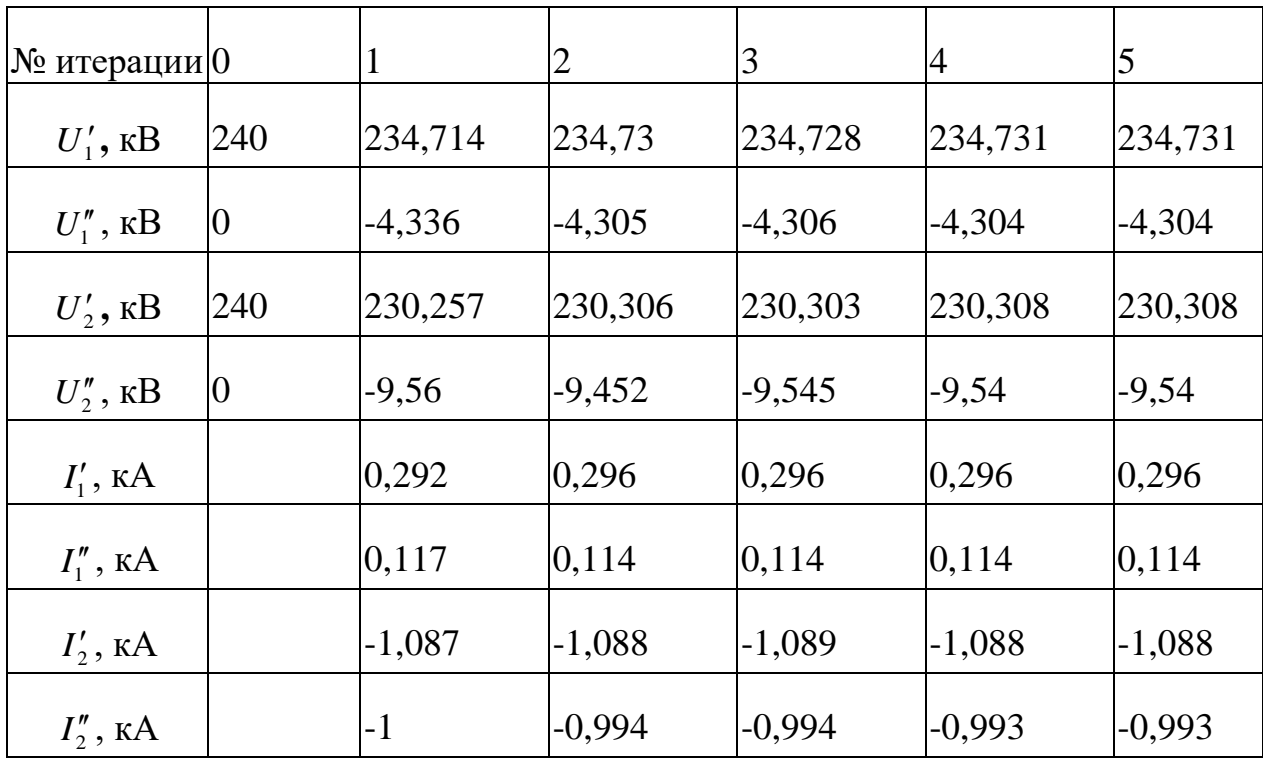

Таблица2.1 Результаты расчёта

Из расчётов следует, что начиная с 4<sup>ой</sup> итерации результаты не изменяются, за решение принимаем результаты 5<sup>ой</sup> итерации. Таким образом,

$$
\overline{U}_1 = U'_1 + jU''_1 = (234, 731 - j4, 304) \kappa B = 234, 77 e^{-j0.01^\circ} \kappa B
$$
  

$$
\overline{U}_2 = U'_2 + jU''_2 = (230, 308 - j9, 54) \kappa B = 230, 505 e^{-j0.04^\circ} \kappa B
$$

4. Расчёт потерь реактивной мощности в схеме:

условия баланса задающих токов в схеме

$$
I_1 + I_2 + I_3 = 0;
$$

ток балансирующего узла

$$
\overline{I}_3 = -(\overline{I}_1 + \overline{I}_2) = 0,792 + j0,88\kappa A = 1,184e^{j47.99^\circ}\kappa A
$$

Мощность балансирующего узла

 $\overline{S}_3 = U_3 \overline{I} = 240 \cdot 1,184 e^{-j47.99^{\circ}} = 190,154 - j211,118 MBa = 284,129 e^{-j47.99^{\circ}} MBa$ является генерацией.

 потери мощности схемы равны разности мощностей генерации и нагрузок; для принятых положительных направлений (см. рис. 2.1) потери равны сумме задающих мощностей схемы:

 $\Delta Q_{\rm s} = Q_{\rm l} + Q_{\rm l} + Q_{\rm s} = 28 + 240 - 211,118 = 56,882MBap$  или 21,22% от мощности генерации,  $\Delta P_{\Sigma} = P_1 + P_2 + P_3 = 70 + 190,154 - 261 = −0,861 ≈ 0, \text{ т.}e.$ потери активной мощности практически отсутствуют в силу неучёта активных сопротивлений.

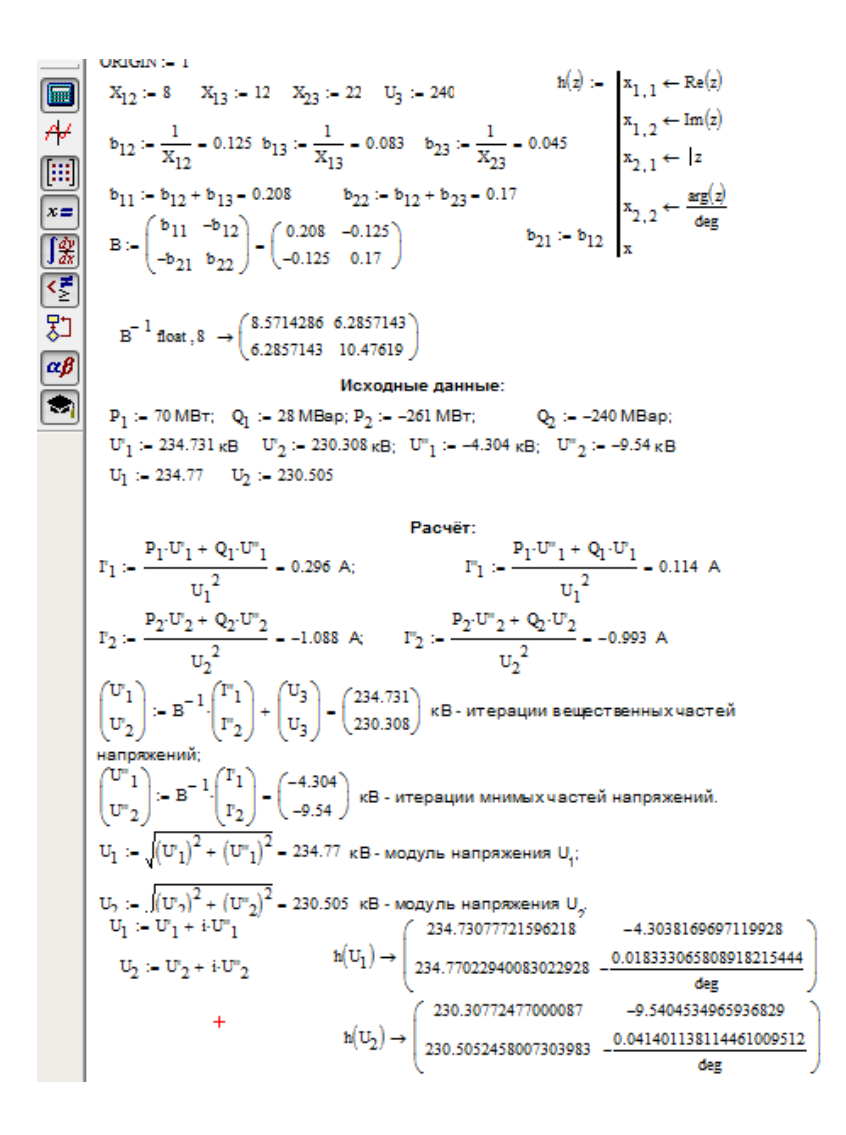

**Заключительная часть занятия:** Ответить на вопросы, обратить их внимание на необходимость знания изученного материала.

Проверить качество усвоения учебного материала занятия.

Подвести итог занятия, оценить знания и действия.

Выдать задание на самостоятельную работу.

 Объявить тему и место проведения очередного занятия, дать команду о наведении порядка в классе и об окончании занятия.

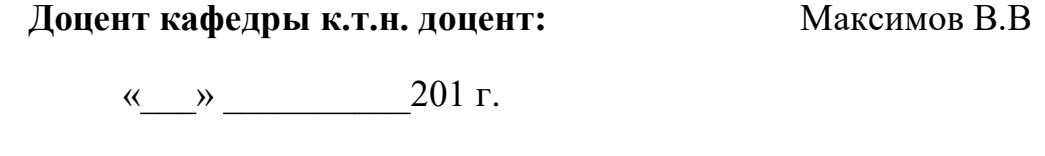

Обсуждено на заседании кафедры «\_\_\_» \_\_\_\_\_\_\_\_\_\_ 201 г.,

протокол №